## Download Gratis Adobe Photoshop Cs3 Portable Full Version ##HOT##

Microsoft Office is installed on your computer in a folder with the name of your operating system. When you open the folder, you should see subfolders that are named according to the version of the software you installed. Once you open these folders, you need to locate the file associated with the version of Office that you are using. This file is usually available online, and it is used to unpackage the software. Installing and then cracking Adobe Photoshop is easy and simple, but it takes a little bit of work. First, you'll need to download Adobe Photoshop. Once you have it downloaded, you'll need to open it and locate the exe file. Then, you'll need to right click on this file and select "run as administrator." After this, you'll have to locate the patch file and copy it to your computer. The patch file is usually available online, and it is used to unlock the full version of the software. Once the patch file is copied, you'll need to run it and follow the instructions on the screen. Once the patching process is complete, you will have a fully functional version of Adobe Photoshop on your computer.

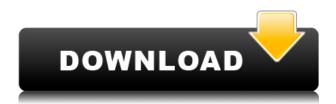

While the iPad Pro does come with a great stylus, the Apple Pencil, there's no need for it to limit Sketch. Photoshop Sketch's current ability to create with naturalistic brushes and layers mimics the effortless brush strokes of the freehand variant of Photoshop. (That said, the opacity settings on the brushes in Photoshop Sketch are real-time and are available even when you're using other apps on the iPad, making Photoshop Sketch an elegant jumping-off point for when you do need to open up a bigger version of your photo.) The real-time/chooser double-tap feature is the most important new addition to the app. These fast, intuitive contextual actions are great for everything from drawing out the strokes and scribbles from photographs to lettering or unusual design elements. I also like how choices usually appear in the middle of my work area, not the right-click menu. If, like the iPad Pro, you like to work with layers, you'll appreciate that you can save your layers in a format that makes them available for any other Photoshop app you want to use (even an Android version of Photoshop). You can use any desktop app with Sketch files, from CorelDraw to Illustrator or any of the drawing and illustration apps that let you work with layers. **ABOVE:** With the Magic Eraser tool and Photoshop's new brush control, Rembrandt's The Night Watch can be stitched together from separate areas in seconds. **BELOW:** A sketch drawing in Photoshop Sketch by Paul Noble Japin.

## Adobe Photoshop 2021 (version 22) Download Patch With Serial Key CRACK x32/64 2023

Not all companies are suitable for everyone. For example, I found that both Adobe and Adobe products did not work with my silverlight product. While most are featured on SparkPeople. Also If you are like me and you make all your own games for the playing marketplace it is a must that your game is compatible with all kinds of devices. 11. Create layers that are stacked. One of the most important features of Photoshop is layers. Layers allow you to create virtual "scissors" that you can use to remove parts of your photo or create new layers that can be used to isolate background objects from your main subject. These are very useful features if you are using the photo for magazine work or for a greeting card. Create a photo masterpiece on an iPhone! Photoshop Camera, one of the world's most powerful creative tools, is now available on the App Store. It's the first app of its kind, bringing Photoshop magic directly to your smartphone. Photoshop Camera is an AI-powered mobile camera app able to recognize objects in a photo from different angles, bringing the power of Photoshop and apps like Photoshop and Lightroom to your mobile device. Photoshop Camera can even correct color in your images and instantly return them to their original dimensions. And it does all of this through your iPhone's camera, taking advantage of its full capabilities and full-screen view. So far, we've only introduced the basics of Adobe

Photoshop Camera at the pixel level. Now that you have a taste of the capabilities, we'll discuss more in-depth how Photoshop Camera combines advanced machine learning and artificial intelligence (AI) technologies with all of your content to allow you to create even more. Going forward, we plan to add more advanced and useful features to Photoshop Camera. Stay tuned for more. e3d0a04c9c

## Adobe Photoshop 2021 (version 22) Patch With Serial Key 64 Bits {{ lifetime releaSe }} 2022

In his video presentation at the 102nd Academy Awards, the Academy of Motion Picture Arts and Sciences' president John Bailey highlighted host Jimmy Kimmel having recently pointed out a 'bottle' containing the wrong brand of nail varnish in Kimmel's distinctive office. Bailey seemed less than impressed with his host's wardrobe option, declaring that people like Kimmel "don't respond to judgement." "With the help of ProGrafic, we developed this concept that would visually emphasize the issue that's being discussed," Director Lovenna says. "We created a caricatured face and then translated the voice and performance of Jimmy Kimmel into ProGrafic. Jimmy Kimmel becomes bullish and aggressive as he begins to discover the 'missing' nail polish." The (admittedly fun) video also references his reaction when he found the nail polish was the wrong brand. The presentation then features an animation of Kimmel bleeding heavily from his nose as a result. You don't have to be a professional photographer to capture the most beautiful "magic" moments with your iPhone. With the help of this app, professionals and novices can make simple adjustments to improve portrait styling across the spectrum of digital photography. Learn how to get creative with your images more easily and quickly with sophisticated photo editing features. You'll be able to guickly create background layers, adjust contrast, add a vignette or bokeh effect, add a creative frame, and much more. There are also dozens of effects and photo filters to help you enhance your pictures and take them to a whole new level.

gratis download photoshop cs3 portable gratis download photoshop cs3 where can i download photoshop cs3 download adobe photoshop cs3 crack download adobe photoshop cs3 portable free download adobe photoshop cs3 google drive download adobe photoshop cs3 free download adobe photoshop cs3 extended download adobe photoshop cs3 lite how to download photoshop cs3 brushes

It's difficult to find a better photo editing tool, especially for people who want to make fun shots. Photoshop has a great interface for desktop and mobile devices. Like the alternatives, it lets you use a touch screen to make quick tweaks and edits. And it includes a substantial set of tools that work well with any type of image. There's a simple way to remove the unsightly pixels in your photos. Using an automatic exposure adjustment tool called the Photographic Exposure Adjustment Tool, or PEAT, you can quickly remove small areas of interest, such as people's faces, in just seconds. You can also remove unwanted or unwanted objects using the Photoshop Content-Aware Fill

function This function automatically identifies common "pixels" in a picture, such as people's features and objects, and fills these "pixels" with neutral colors. There are three main types of adjustments you can make to an image: Exposure, Brightness/Contrast and Saturation. Photoshop's Adjustment Layers are a great way to apply specific adjustments to images without changing the way an image looks, and this is especially useful when dealing with hundreds or thousands of images. You can apply a preset option to your images. For instance, you can apply a standard deviation adjustment, such as to remove a specific image noise pattern in your images. Every new version of Photoshop has a set of enhancements to 'boost' your editing speed, such as the new redesigned History panel. You can see a graphic of your image's history and edit any of the previous versions of your images.

That said, Photoshop is a hugely popular photo editing software, and if you are a professional photographer looking to make your work much more sophisticated, you will have a tough time finding something better. It is also the most popular computerbased photo editor, and the price is right, at just \$149 for Windows and \$149 for Mac. And, of course, it is still the only desktop editing solution with complete integration with the world's top digital asset management software, Adobe Lightroom, working inside the Creative Cloud. Adobe Photoshop is one of the most popular photo editing tools on the market. Users praise the program's Adobe Sensei features that allow for special effects and real-time collaboration. The latest version of the tool, Photoshop CC 2018, includes new features such as dark mode access, an expanded selection toolset, a newer content-aware fill tool, and new artwork-specific features. Adobe Photoshop's interface is organized into an arrangement of panels that open automatically, depending on the features and editing tasks you want to perform. These panels include the following: Speaking of the Photo Panel, it is the one among the three panels that holds all the options that you can apply to a photo or image. Typically in most graphic design workflows, you would begin with basic adjustments like exposure, color, and contrast in the Photo Panel before moving on to the Adjustment Panel and the Layers Panel. Adobe Photoshop isn't the perfect program for every need. Many of its functions are simple to use, but advanced users will find it frustrating and annoying. Thankfully, Photoshop is built with industry leading versions of the most commonly used.

https://soundcloud.com/chortertmenja1972/heliconsoft-helicon-focus-pro-crack
https://soundcloud.com/jaidaeviksh3/vivid-workshopdata-ati-121-keygen
https://soundcloud.com/marerosatiwib/erwin-data-modeler-95-crack
https://soundcloud.com/cessnatege1983/libro-historia-dominicana-filiberto-cruz-sanchez-pdf-20
https://soundcloud.com/tiklilire1980/paradisebirds-anna-nelly-casey
https://soundcloud.com/andreymgor/mensajeros-del-alba-de-barbara-marciniak-pdf-free
https://soundcloud.com/dayciatsisij/vicky-kylie-freeman-video
https://soundcloud.com/azmiramosipey/examenes-de-lingua-galega-anaya-4-de-primaria
https://soundcloud.com/sizahiders1972/control-ncstudio-v5560-1-english-setup-keygen

https://soundcloud.com/taaproficin1982/sonant-123-download https://soundcloud.com/khanananun1984/gadmei-utv332e-driver-free-download https://soundcloud.com/antisdispna1977/eset-endpoint-security-keys https://soundcloud.com/jaidaeviksh3/huawei-unlocker-v4-2

Adobe Photoshop is the most popular graphic editing tool. The tool is used for image editing at a global level and has been revolutionized very much. It has very powerful editing tools that enable users to make edits at an extraordinary level. Adobe Photoshop also has a strong feature that allows users to share the created editing at once. Adobe Photoshop is a very powerful software, which is used worldwide by individuals to make photos look stunning. Apart from that, it is also used for editing and creating professional graphics that are very attractive. The features offered by this program are extremely attractive because the operating system is one of the easiest to use. These new capabilities follow on from announcements earlier this year that Photoshop will feature tools to make its image editing user experience even easier. Adobe announced a partnership with Microsoft today that will bring Photoshop to the Microsoft Surface devices. The new additions to Photoshop illustrated in this month's announcement would not be possible without the thousands of independent developers who provided input and suggestions over the course of a year, and feel emboldened to contribute new ideas and support because of the changes announced today. These new features are constantly receiving input from users, customers and third-party developers through the built-in community forums. The Photoshop team never makes feature decisions without having users look at the results of their suggested changes. Today's release will take Photoshop to a level of sophistication never before possible.

 $\underline{http://justwalkingthru.com/wp-content/uploads/2023/01/How-To-Download-New-Brushes-In-Photoshop-UPDATED.pdf}$ 

https://kuudle.com/download-photoshop-2022-version-23-0-serial-key-patch-with-serial-key-2022/https://www.bountyla.com/adobe-photoshop-2022-version-23-0-2-keygen-full-version-activation-3264bit-latest-version-2023/

https://www.sport1ne.com/can-we-download-adobe-photoshop-in-mobile-link/

https://mbatalks.in/wp-content/uploads/2023/01/lenlud.pdf

 $\frac{http://www.msystemcolombia.com/2023/01/02/photoshop-cc-2018-download-free-product-key-full-for-mac-and-windows-new-2022/2023/01/02/photoshop-cc-2018-download-free-product-key-full-for-mac-and-windows-new-2022/2023/01/02/photoshop-cc-2018-download-free-product-key-full-for-mac-and-windows-new-2022/2023/2023/2022/2023/2022/2023/2022/2023/2022/2023/2022/2023/2022/2023/2022/2023/2022/2023/2022/2023/2022/2023/2022/2023/2022/2023/2022/2023/2022/2023/2022/2023/2022/2023/2022/2023/2022/2023/2022/2023/2022/2023/2022/2023/2022/2023/2022/2023/2022/2023/2022/2023/2022/2023/2022/2023/2022/2022/2022/202/2022/202/202/202/202/202/202/202/202/202/202/202/202/202/202/202/202/202/202/202/202/202/202/202/202/202/202/202/202/202/202/202/202/202/202/202/202/202/202/202/202/202/202/202/202/202/202/202/202/202/202/202/202/202/202/202/202/202/202/202/202/202/202/202/202$ 

https://www.ahyatfood.com/wp-content/uploads/2023/01/daleviv.pdf

https://purosautosdetroit.com/2023/01/02/download-photoshop-brushes-install-free/

https://www.webcard.irish/photoshop-express-download-free-with-full-keygen-for-windows-hot-2023/

 $\underline{https://www.divinejoyyoga.com/wp\text{-}content/uploads/2023/01/delwor.pdf}$ 

 $\frac{https://parsiangroup.ca/2023/01/adobe-photoshop-cs4-license-keygen-with-registration-code-windows-2023/01/adobe-photoshop-cs4-license-keygen-with-registration-code-windows-2023/01/adobe-photoshop-cs4-license-keygen-windows-2023/01/adobe-photoshop-cs4-license-keygen-windows-2023/01/adobe-photoshop-cs4-license-keygen-windows-2023/01/adobe-photoshop-cs4-license-keygen-windows-2023/01/adobe-photoshop-cs4-license-keygen-windows-2023/01/adobe-photoshop-cs4-license-keygen-windows-2023/01/adobe-photoshop-cs4-license-keygen-windows-2023/01/adobe-photoshop-cs4-license-keygen-windows-2023/01/adobe-photoshop-cs4-license-keygen-windows-2023/01/adobe-photoshop-cs4-license-keygen-windows-2023/01/adobe-photoshop-cs4-$ 

https://streetlifegaming.com/wp-content/uploads/2023/01/colfia.pdf

https://michoacan.network/wp-content/uploads/2023/01/Photoshop-2022-Hack-CRACK-x3264-2022.pdf

https://shalamonduke.com/photoshop-2022-version-23-download-free-hack-win/

https://www.happytraveler.it/wp-content/uploads/2023/01/ragdaw.pdf

http://www.thebusinessarticle.com/business-resources/download-photoshop-styles-asl-link.html

https://nhadatvip.org/adobe-photoshop-cs6-manual-pdf-free-download-free/

https://www.sneslev-ringsted.dk/adobe-photoshop-cs4-download-full-version-with-license-code-2023/

https://kuchawi.com/wp-content/uploads/2023/01/philhug.pdf

https://ldssystems.com/wp-content/uploads/omawin.pdf

 $\underline{https://blackbusinessdirectories.com/wp-content/uploads/2023/01/Download-All-Shapes-For-Photoshop-TOP.pdf}$ 

https://prosports.qa/~prosport/wp-content/uploads/2023/01/Photoshop-CC-2015-Version-18-Keygen-

Full-Version-For-Windows-64-Bits-upDated-2022.pdf

https://www.anunciandoinmuebles.com/download-gratis-adobe-photoshop-repack/

https://assetrumah.com/photoshop-updates-download-verified/

http://arnoldrender.ru/wp-content/uploads/2023/01/Adobe-Photoshop-2022-version-23-With-License-

Code-Activator-Windows-1011-2022.pdf

http://realtowers.com/?p=38486

https://www.webcard.irish/racing-fonts-for-photoshop-free-download-hot/

http://alluneed.company/?p=28653

https://agronomie.info/wp-content/uploads/2023/01/zyndleve.pdf

http://loisirsaglac.com/wp-content/uploads/2023/01/salodys.pdf

http://www.rathisteelindustries.com/hair-brush-in-photoshop-download-patched/

https://bunnsworld.com/wp-content/uploads/2023/01/geradd.pdf

 $\frac{https://iscamelie.com/wp-content/uploads/2023/01/Download-Photoshop-Express-Windows-EXCLUSI\ VE.pdf$ 

 $\frac{https://mentorus.pl/wp-content/uploads/2023/01/Photoshop-2021-Version-2241-Torrent-Activation-Code-X64-NEw-2023.pdf}{}$ 

https://ibaimoveis.com/wp-content/uploads/2023/01/Download-free-Adobe-Photoshop-2021-Version-2

200-Hack-Keygen-latest-updaTe-2022.pdf

http://orakprecast.net/55523.html

https://monkeyforestubud.id/download-software-adobe-photoshop-free- top /

https://freecricprediction.com/wp-content/uploads/2023/01/phigeor.pdf

http://www.cryptofxinsider.com/?p=61072

 $\frac{https://btr-pen.com/wp-content/uploads/2023/01/Photoshop-70-Download-For-Win-11-EXCLUSIVE.pd}{f}$ 

Having said that, I think you are likely to have huge interest in the new offerings coming from Photoshop, particularly the powerful features for handling 3D objects, preserving the look and feel of photo originals, and enhancing and manipulating actions like sports or fashion spots.

"So this is groundbreaking. Is this the death of the music industry, or is this the death of Napster?" -- Reeder writes . The answer, of course, is both. You should know that the font they're talking about is called Hamilton, and that you can find a preview up above. There are a host of other fonts that you might want to check out. (Adorno, Stilwell, and a couple of others.)

If you're looking for some fonts for your Mac (yes, macOS, not Mac OS X—bear with me), then I'd recommend checking out the seven links that Rene and Sean suggest. The small screens of the web don't work as well as they used to, at least not without your help. Sadly, accessibility macros still need to be written for every site, but static images (like the one above) don't need any code at all. Think of it as an invisible accessibility button in the corner of every image. No one's perfect, so viewers can override the screen reader to hear text read, but that won't work nearly as well for a picture. Looking for more? Check out the full range of new features from Adobe Photoshop and

Adobe Photoshop Elements, or head over to Envato Tuts+ for more design related content – such as this round up of the 50+ Best Photoshop Templates From Envato Elements! You can also learn how to create a sketch Photoshop effect, change eye color in Photoshop, remove a person from a photo, and more.